## Comparing Integers (G)

Compare the pairs of integers using <, >, or =

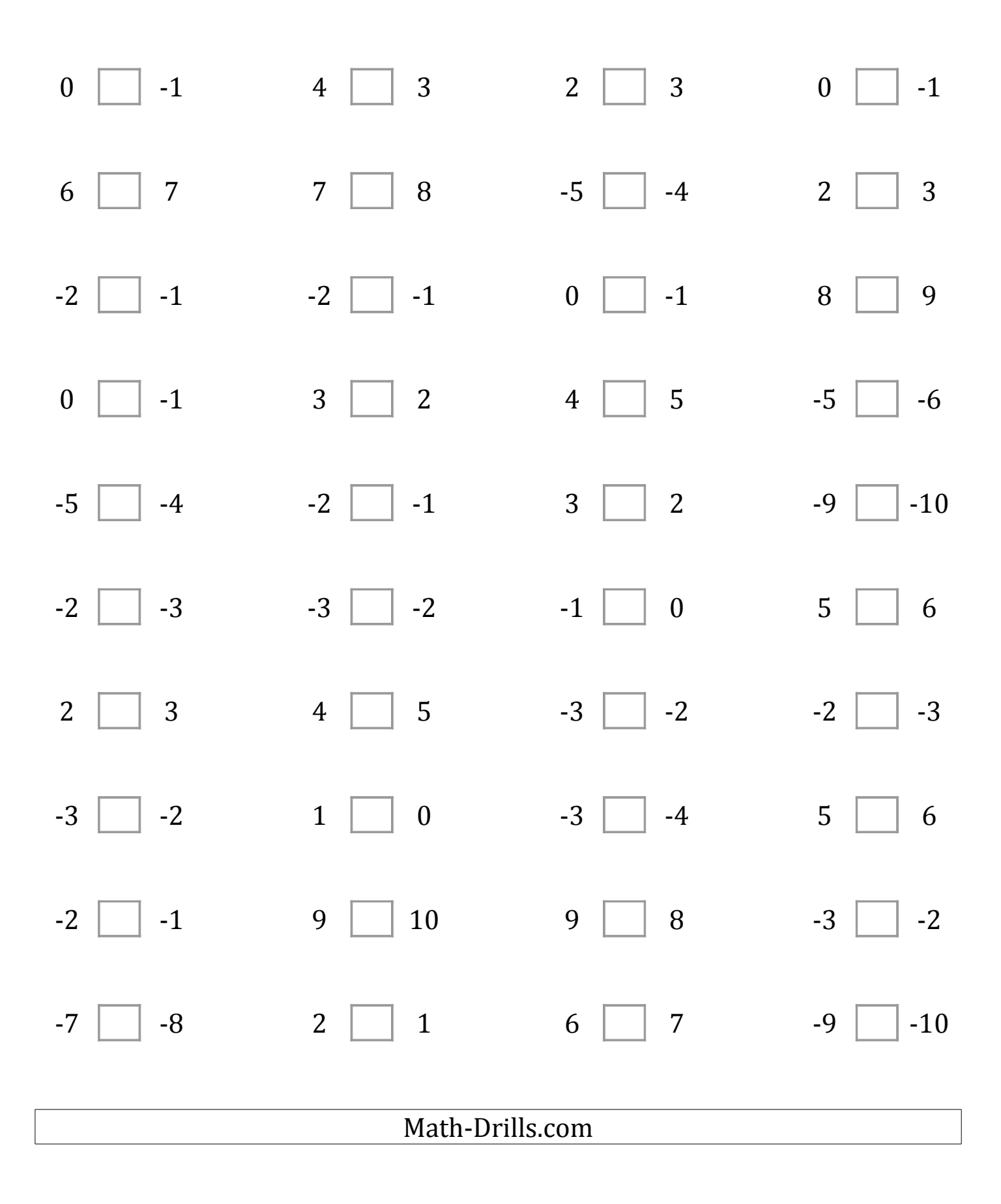